## **Table of Contents**

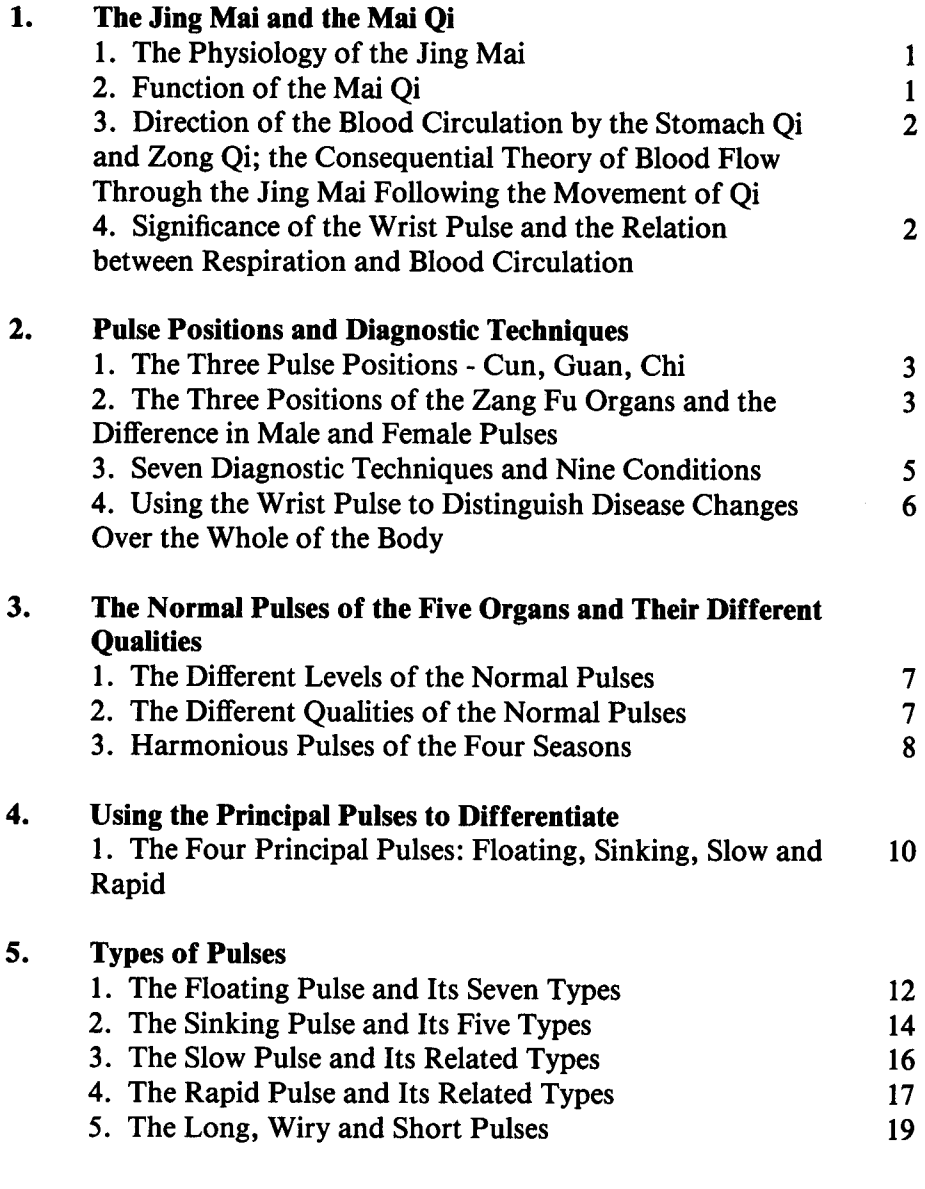

## 6. **Pulses and Associated Diseases**

7.

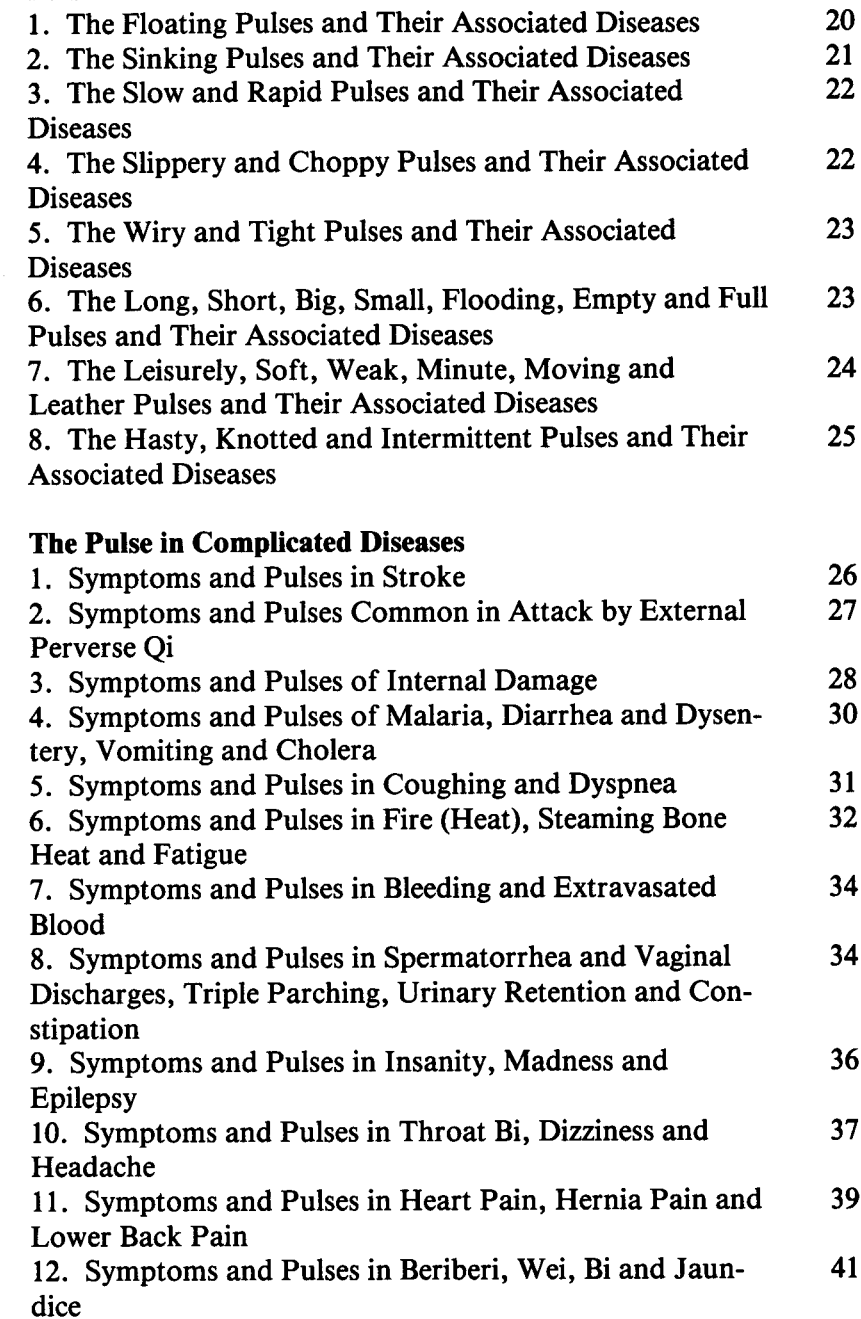

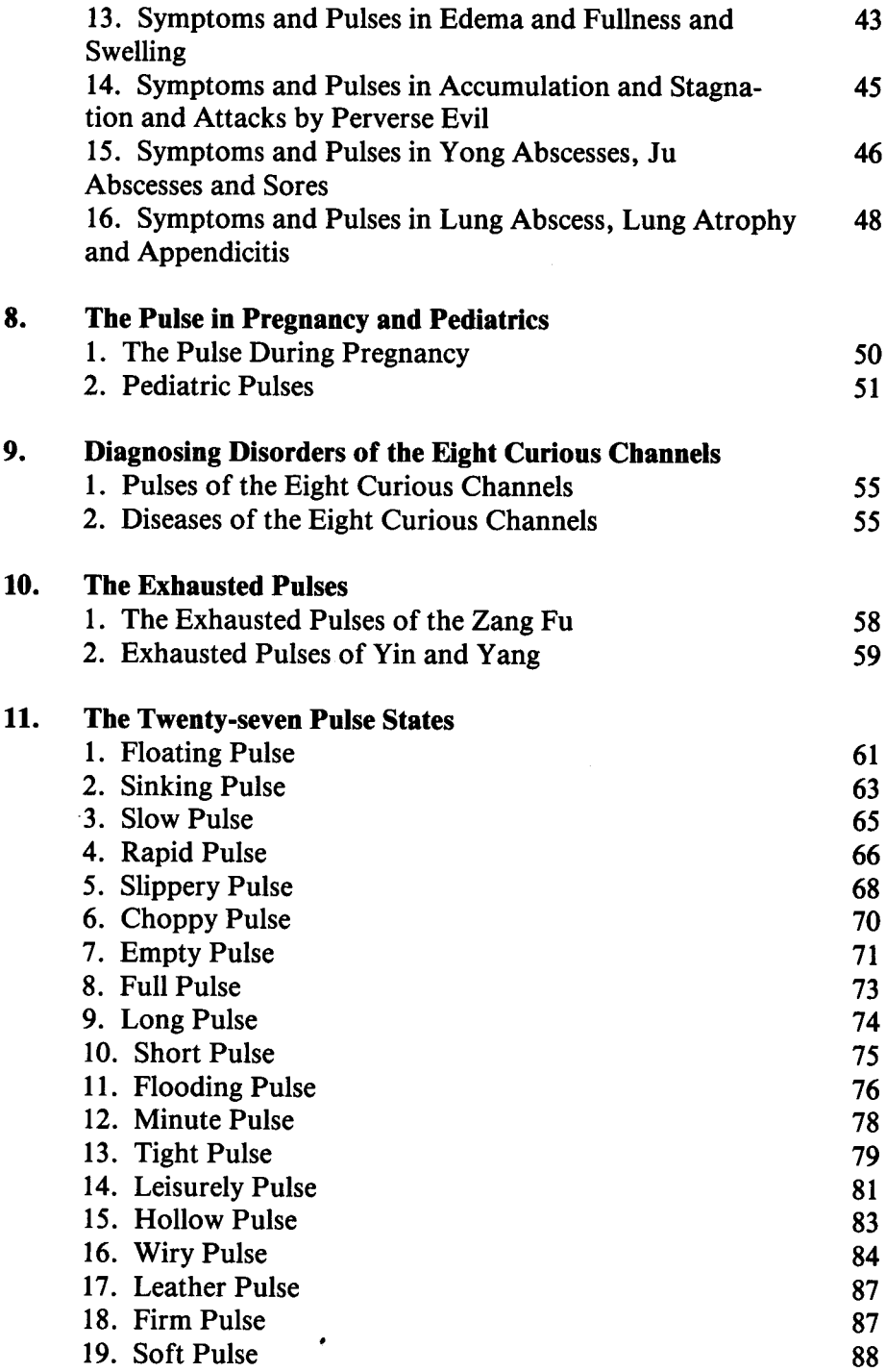

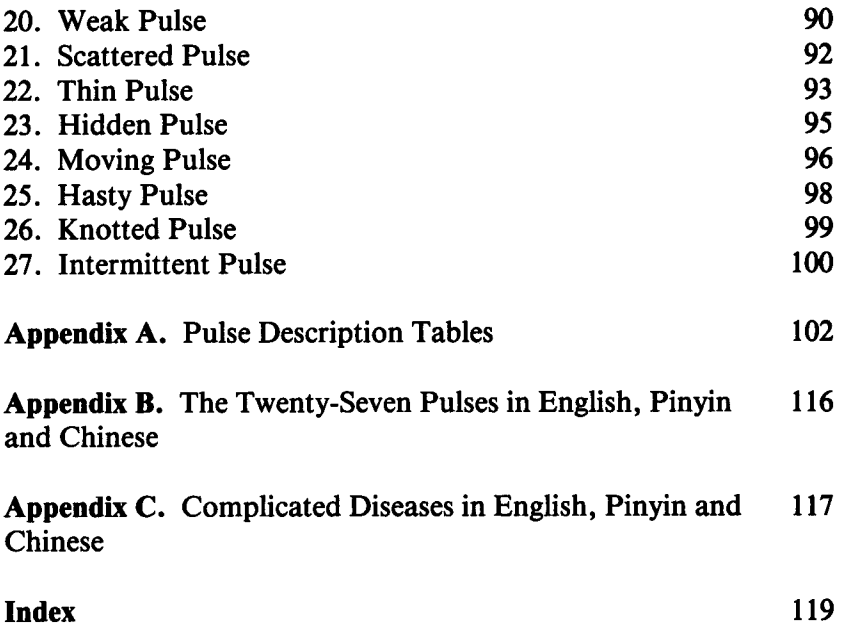

 $\mathcal{L}^{\text{max}}_{\text{max}}$  and  $\mathcal{L}^{\text{max}}_{\text{max}}$